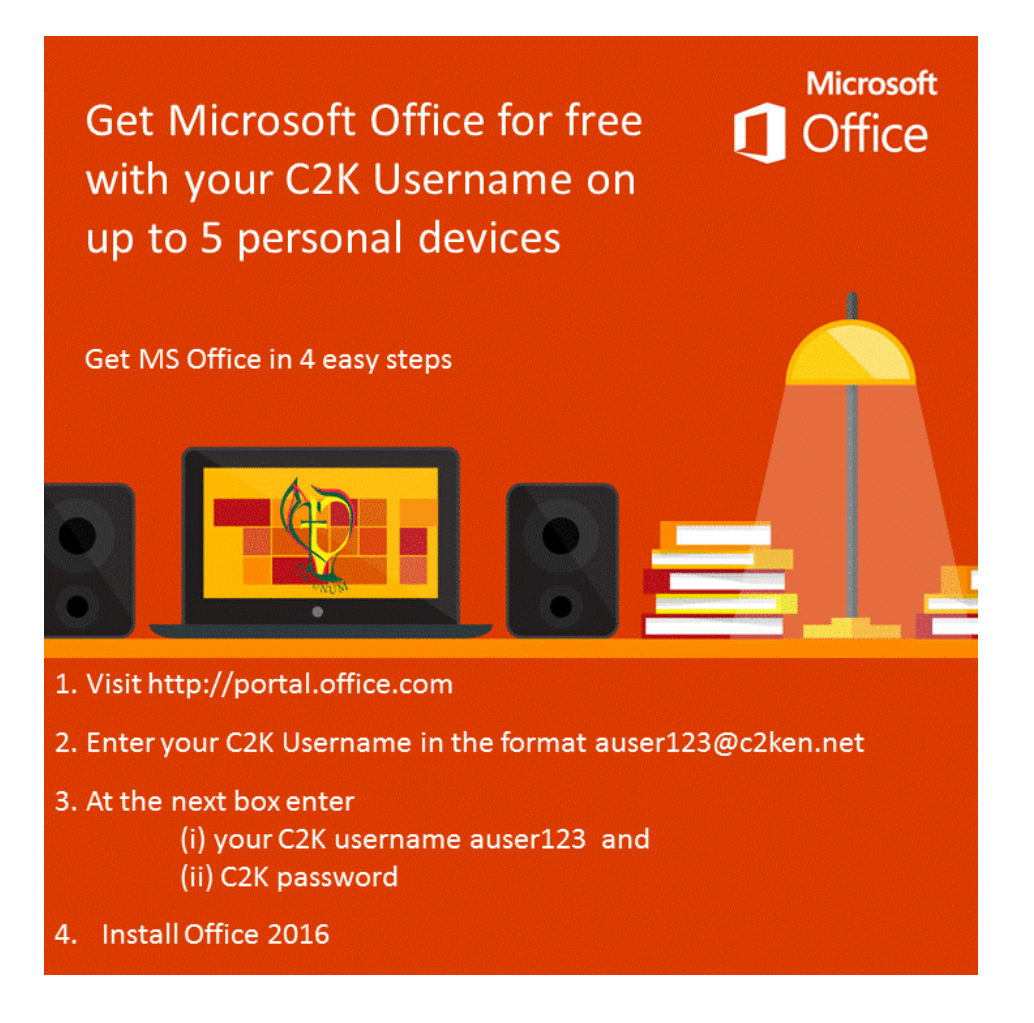

## **Additional Notes:**

- The installation of Office will remain available while the C2k username remains active. i.e. When a student leaves school, their C2k username will cease to be valid and the Office product will revert to a read-only version.
- Each user can install Office on up to 5 devices. These can be a combination of PC and Mac.
- If a user installs Office on a 6th device, the software will remain as readonly until one of the previous 5 installations is deactivated. To deactivate an installation, go to the Office 365 settings page and select Software – Install and manage software and then follow the instructions.